# HEALTH AND RETIREMENT STUDY

2000 Exit Proxy Final Version 1.0

March 2005

Data Description and Usage

# Table of Contents

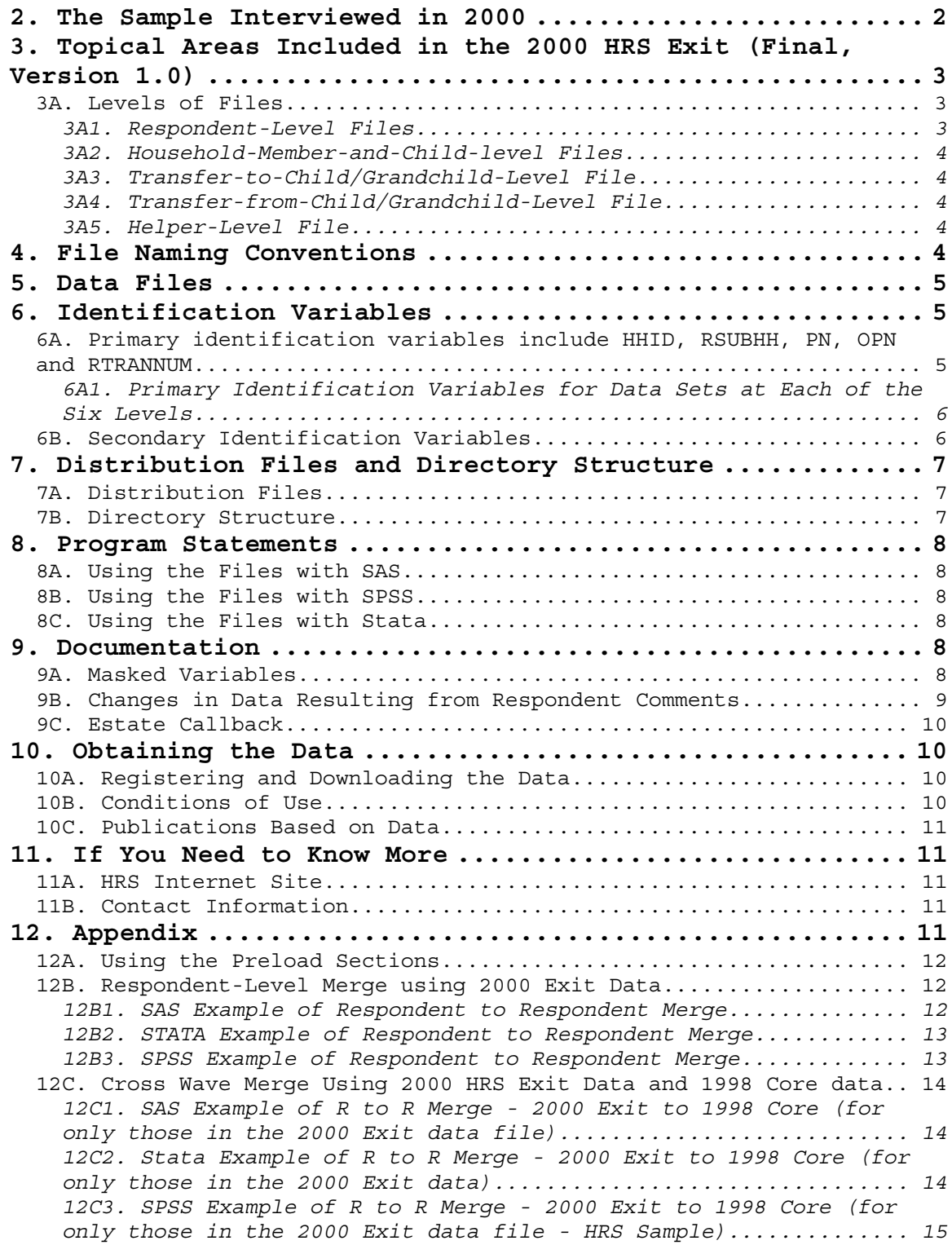

#### <span id="page-2-0"></span>1. Introduction

The 2000 HRS Exit (Final, Version 1.0) data release includes data obtained as part of the Health and Retirement Study (HRS). Funding for the HRS was provided by the National Institute on Aging at NIH (U01 AGO9740), with supplemental support from the Social Security Administration. The HRS was conducted by the Institute for Social Research Survey Research Center at the University of Michigan.

The current release of the 2000 Exit (Final, Version 1.0) has 1,348 respondents. An Exit interview is attempted with a "proxy informant" for panel members who have died. To the extent possible, proxy informants are knowledgeable about the health, family, and financial situation of the deceased (often the proxy is a widow, widower, or some other family member). The content of the 2000 Exit interview is similar to the 2000 core (or living) interview. As such, the 2000 Exit data are amenable to answering questions concerning medical care, expenditures, how assets are distributed following death, and family decision-making during the latter part of life.

By receiving the data files, you agree to use them for research and statistical purposes only and to make no effort to identify respondents. In addition, you agree to send the HRS a copy of any publications you produce based on the data. See Obtaining the Data (at the end of this document) for additional details.

Data alerts, new file notifications, and updates concerning the HRS 2000 Exit Proxy Final Release will be placed on the HRS/AHEAD Web Page (Under 2000 Products) at:

[http://hrsonline.isr.umich.edu/meta/sho\\_meta.php?hfyle=alerts/index](http://hrsonline.isr.umich.edu/meta/sho_meta.php?hfyle=alerts/index) We recommend that users check this location regularly.

If you have question, or wish to notify us of errors, please send electronic mail to:

HRS Questions: (hrsquest@isr.umich.edu).

# 2. The Sample Interviewed in 2000 The data collection period for the 2000 Exit interview was March 2000 through November 2000.

The first sub-sample, the HRS sub-sample, consists of people who were born 1931 through 1941 and were household residents of the conterminous U.S. in the spring of 1992, and their spouses or partners at the time of the initial interview in 1992 or at the time of any subsequent interview. The HRS sub-sample was interviewed in 1992-1993, and every two years thereafter.

The AHEAD sub-sample consists of people who were born before 1924, and were household residents of the conterminous U.S. in the spring of 1992, and were still household residents at the time of their first interview in 1993 or 1994, and their spouses or partners at the time of the initial interview or at the time of any subsequent interview. The AHEAD sub-sample was interviewed in 1993-1994, 1995-1996, 1998-1999, and every two years thereafter.

<span id="page-3-0"></span>The War Baby (WB) sub-sample consists of people who were born in 1942 through 1947, were household residents of the conterminous U.S. in the spring of 1992, who, at that time, did not have a spouse or partner born before 1924 or between 1931 and 1941, and were still household residents at the time of the first interview in 1998, and their spouses or partners at the time of the initial interview or at the time of any subsequent interview. The War Baby sub-sample was interviewed in 1998- 1999, and every two years thereafter.

The Children of the Depression (CODA) sub-sample consists of people who were born in 1924 through 1930, were household residents of the conterminous U.S. when first interviewed in 1998, and who, at that time, did not have a spouse or partner who was born before 1924 or between 1931 and 1947, and their spouses or partners at the time of the initial interview or at the time of any subsequent interview. The Children of the Depression sub-sample was interviewed in 1998-1999, and every two years thereafter.

Original sample members are those selected as described above and their spouses or partners at the time of the initial interview in 1992 (HRS), 1993 (AHEAD), or 1998 (CODA or WB). Cases from each of the cohorts (HRS, AHEAD, CODA, and WB) are present in the HRS 2000 Exit Data. For more details about the sample, see our Web site.

3. Topical Areas Included in the 2000 HRS Exit (Final, Version 1.0) The 2000 HRS Exit data collection instrument or questionnaire contains the following sections:

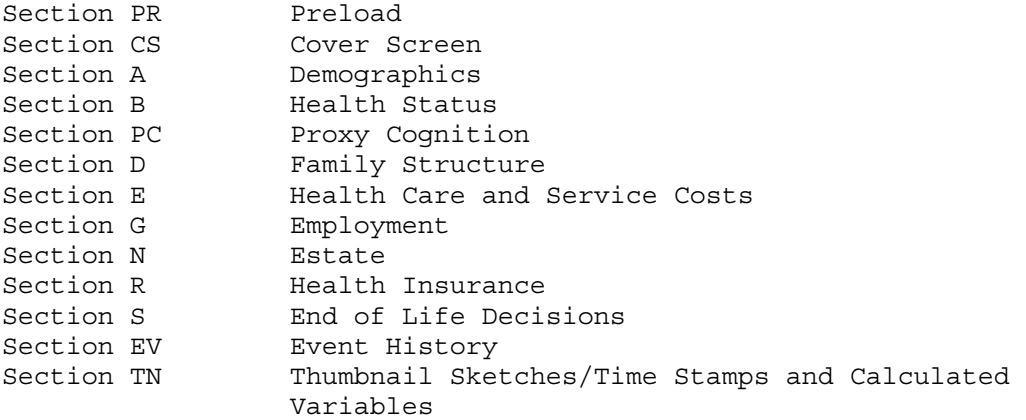

3A. Levels of Files The 2000 HRS Exit data (Final, Version 1.0) contains files at five different levels: respondent, household-member-and-child, transfer-tochild, transfer-from-child, and helper.

#### 3A1. Respondent-Level Files

Respondent-level files contain questions that were asked of all proxy respondents on behalf of deceased respondents. Respondent level files contain one record for each exit proxy who gave an interview in the 2000 HRS Exit.

#### <span id="page-4-0"></span>3A2. Household-Member-and-Child-level Files

These files contain information about each household member, child of the deceased respondent, or child of the deceased respondent's spouse or partner. The files contain one record for each household member and/or child.

#### 3A3. Transfer-to-Child/Grandchild-Level File

This file contains information about transfers of money to children or grandchildren. The file contains one record for each transfer to a child or grandchild.

#### 3A4. Transfer-from-Child/Grandchild-Level File

This file contains information about transfers of money from children or grandchildren to the deceased respondents. The file contains one record for each transfer to a child or grandchild.

#### 3A5. Helper-Level File

This file contains information about helpers other than the deceased respondent's spouse or partner. A helper may be a person or organization that was reported by the proxy respondent as providing help to the deceased with ADLs or IADLs. This section will have the follow up information about the amount of help given. If the helper is a child, the record contains information about the child and also about the child's spouse or partner, if any, using the OPN identifier. The file contains one record for each helper or, if the helper is a married or partnered child, one record for the helping couple.

#### 4. File Naming Conventions

In the 2000 HRS Exit (Final, Version 1.0), files are named beginning with "X00" for Exit 2000. The next one or two letters designate the questionnaire section ("X00CS"), and a separator ("\_") followed by one or two letters indicates the level of each file. For example, X00cs r refers to the 2000 HRS Exit Cover Screen file at the respondent level. The abbreviations for the file levels are as follows:

- R Respondent
- MC Household-Member-and-Child
- HP Helper
- TC Transfer-to-Child/Grandchild
- FC Transfer-from-Child/Grandchild

The following extensions are used for the 2000 Exit Final release files:

 .DA data files .SAS SAS program statements .SPS SPSS program statements .DO Stata DO statements .DCT Stata dictionary statements .TXT codebook files

<span id="page-5-0"></span>One of each of these file types is provided for each of the 18 data files for the 2000 HRS Exit (Final, Version 1.0) data release. For example,

X00A\_R.DA contains respondent data from section A, X00A\_R.SAS contains corresponding SAS program statements, X00A\_R.SPS contains corresponding SPSS program statements, X00A\_R.DO contains corresponding Stata DO statements, X00A\_R.DCT contains corresponding Stata dictionary statements, and X00A R.TXT contains the ASCII codebook.

#### 5. Data Files

The 2000 HRS Exit (Final, Version 1.0) data release contains 18 files. The files are listed below, along with the name of the file, number of cases (N), and number of variables (NV). The 2000 HRS Exit data are provided in ASCII format, with fixed-length records. The records in the data files are sorted in order by the primary identifiers. You'll want to use associated SAS, SPSS, or Stata program statements to read the data into the analysis package of your choice.

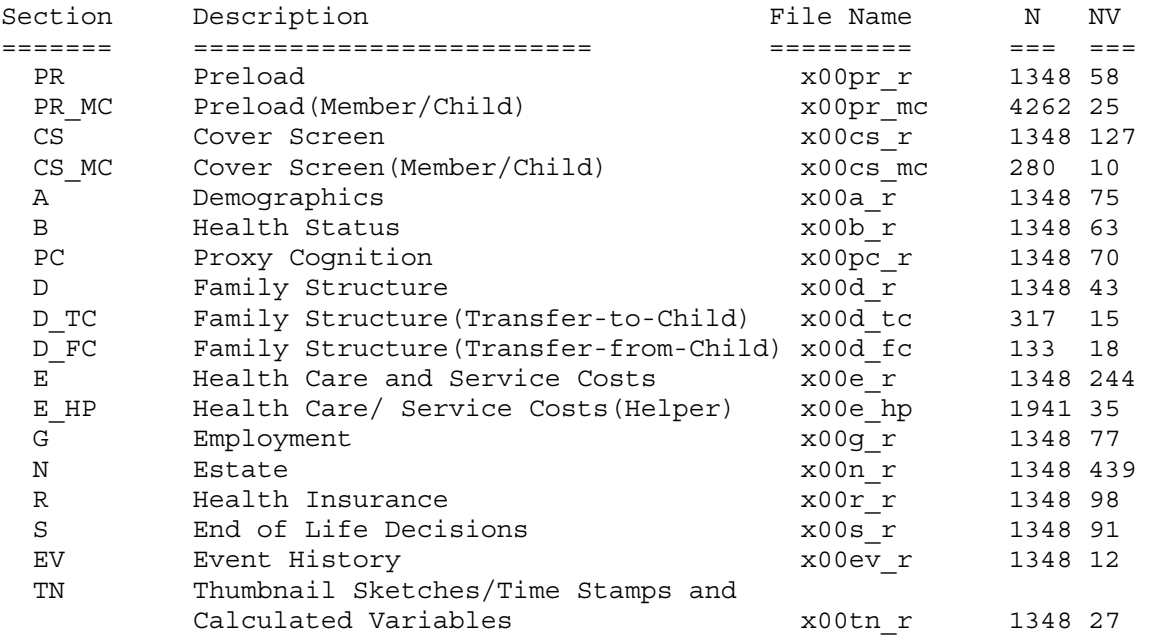

#### 6. Identification Variables

Identification variables for the HRS 2000 Final Exit (Final, Version 1.0) are stored in character format (with the exception of RTRANNUM) and are used to link files within and across waves of data.

6A. Primary identification variables include HHID, RSUBHH, PN, OPN and RTRANNUM

The HHID, or Household Identifier, is six digits, and is stable across waves of data collection. The HHID uniquely identifies an original household and any household derived from the original household in subsequent waves of data collection.

The RSUBHH, or 2000 HRS Exit Sub-household Identifier, identifies households within an HHID at the time of the 2000 Exit interview. Sub<span id="page-6-0"></span>household identifiers will be different in the exit, as death causes a dissolution of the household. The RSUBHH ID in the 2000 HRS Exit data has a value of 3 or 4.

The PN, or Person Number, is three digits, and uniquely identifies a respondent within an original household (HHID). The PN does not change across waves.

The OPN, or Other Person Number, is used to identify household members (not including the respondents), children, and helpers. OPNs are unique within a sub-household (RSUBHH in the 2000 Exit). OPN has three digits.

The RTRANNUM, or 2000 Transfer Number, is used in combination with HHID and RSUBHH to uniquely identify transfers to or from a child or grandchild. RTRANNUM is numeric and one digit.

Additional information about ID variables can be found in the data description associated with the Tracker file and/or the 2000 HRS Core, Final Version 1.0.

6A1. Primary Identification Variables for Data Sets at Each of the Six Levels

Two identifiers uniquely identify records in the

- respondent-level data sets:
	- 1) HHID HOUSEHOLD IDENTIFIER
	- 2) PN PERSON NUMBER

Three identifiers uniquely identify records in the - helper-level data sets:

- 1) HHID HOUSEHOLD IDENTIFIER
- 2) PN PERSON NUMBER
- 3) OPN OTHER PERSON NUMBER

Three identifiers uniquely identify records in the - household-member-and-child-level:

- 1) HHID HOUSEHOLD IDENTIFIER
- 2) RSUBHH 2000 SUB-HOUSEHOLD IDENTIFIER
- 3) OPN OTHER PERSON NUMBER

Four identifiers uniquely identify records in the

- transfer-to-child-level,
- transfer-from-child-level:
	- 1) HHID HOUSEHOLD IDENTIFIER
	- 2) RSUBHH 2000 SUB-HOUSEHOLD IDENTIFIER
	- 3) OPN OTHER PERSON NUMBER
	- 4) RTRANNUM 2000 TRANSFER NUMBER

6B. Secondary Identification Variables

Secondary identification variables include FSUBHH and RPN\_SP. The Secondary identification variables can be used to link the 2000 Exit data with core data from previous waves, or to link a deceased respondent with data from their surviving spouse or partner.

Secondary Identification Variables for - respondent-level and

<span id="page-7-0"></span>- helper-level data sets: FSUBHH 1998 SUB-HOUSEHOLD IDENTIFIER RPN\_SP 2000 SPOUSE/PARTNER PERSON NUMBER

Secondary Identification Variables for

- household-member-or-child-level,
- transfer-from-child-level,
- transfer-to-child-level

FSUBHH 1998 SUB-HOUSEHOLD IDENTIFIER

7. Distribution Files and Directory Structure

7A. Distribution Files

The distribution files are packaged for download from our Web site in one large .ZIP file, x00exit.zip, which contains six smaller .ZIP files, and two files in .pdf format, the ECB box and arrow questionnaire, x00ecb.pdf, and this data description document, x00dd.pdf.

 Data files X00DA.ZIP data files Program statement files X00SAS.ZIP SAS data descriptors X00SPS.ZIP SPSS data descriptors X00STA.ZIP Stata data descriptors

 Documentation files X00CB.ZIP Codebook Surveycraft programming specifications

You will typically want to un-zip at least the data files, one set of program statement files, and the codebook files. The codebook files are also available on our Web site in an HTML format which provides an index for each section. The 2000 HRS Exit data are stored in ASCII format, with fixed-length records. Use the associated SAS, SPSS, or Stata program statements to read the data into the analysis package of your choice.

7B. Directory Structure

While a particular setup is not required for using the 2000 HRS Exit files, if the following directory structure is used, then no changes to the path name in the data descriptor files are necessary. If you use a different structure, change the directory references in the distribution files.

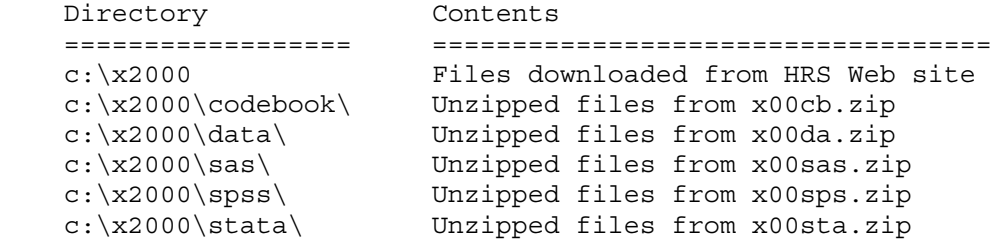

#### <span id="page-8-0"></span>8. Program Statements

Each data file comes with associated SPSS, SAS, or Stata program statements to read the data. Files containing SPSS statements are named with a .SPS extension, those with SAS statements with a .SAS extension, and those with Stata statements with .DO and .DCT extensions. The statement files are named beginning with the same prefix as the corresponding data file. For example, SAS statements in the file X00A\_R.SAS go with the X00A\_R.DA data file.

#### 8A. Using the Files with SAS

To build a SAS file for a particular data set, two file types must be present for that data set: SAS program statement files and .DA data files. To create a SAS system file, load the \*.SAS file into the SAS Program Editor. If the \*.SAS file is located in "c:\x2000\sas" and the data file is located in "c:\x2000\DATA", you can run the file as is. A SAS system file (\*.SAS7BDAT or \*.SD2) will be saved to directory "c:\x2000\sas". If the files are not located in the specified directories, you will need to edit the \*.SAS file to reflect the proper path names prior to running the file.

#### 8B. Using the Files with SPSS

To build an SPSS file for a particular data set, two file types must be present for that data set: .SPS program statement files and .DA data files. To create an SPSS system file, open the \*.SPS file in SPSS as an SPSS Syntax File. If the \*.SPS file is located in c:\x2000\spss" and the data file is located in "c:\x2000\DATA", you can run the file as is. An SPSS system file (\*.SAV) will be saved to directory "c:\x2000\spss". If the files are not located in the specified directories, you will need to edit the \*.SPS file to reflect the proper path names prior to running the file.

#### 8C. Using the Files with Stata

To use Stata with a particular data set, the following three file types must be present for the Stata data set: .DCT files, .DO files, and .DA data files. Files with the suffix "DA" contain the raw data for Stata to read. Files with the suffix "DCT" are Stata dictionaries used to describe the data. Files with the suffix "DO" are short Stata programs ("do files") which you may use to read in the data. Load the .DO file into Stata and then submit it. If the \*.DO and \*.DCT files are located in "c:\x2000\stata" and the data file is located in "c:\x2000\DATA", you can run the .DO file as is. If the files are not located in these directories, you must edit the \*.DO and \*.DCT files to reflect the proper path names before you run the files.

## 9. Documentation

#### 9A. Masked Variables

In order to protect the confidentiality of respondents, a number of variables have been masked, or are not included in public release data sets. Some of these variables, in their original form, may be made

<span id="page-9-0"></span>available to analysts as restricted data. See the HRS Web site for details about gaining access to restricted data. Respondent names, addresses, days of birth, information on geographical relocation, and similar variables are not included in publicly released files.

For public releases, geographical locations are recoded to a level no more detailed than U.S. Census Region and Division. Data on the highest educational degree earned and health conditions have been grouped. Industry and occupation codes have been recoded from the original three digit U.S. Census code into a limited number of categories.

The names of variables that were masked for confidentiality end in the letter "M". For example, variable "R526M" (Location of Death) is the masked version of variable "R526". The word 'MASKED' is also added to the label, as is a user note. The following masked variables are included in the 2000 HRS Exit data:

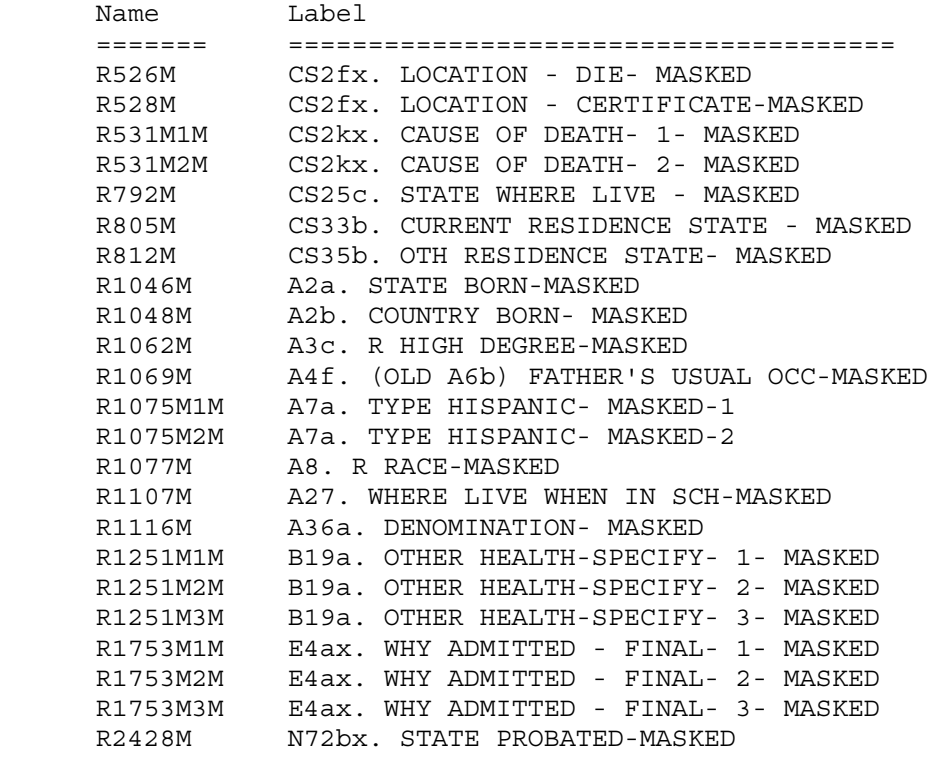

9B. Changes in Data Resulting from Respondent Comments Interviewers recorded comments made by respondents during the course of the interview. HRS staff reviewed these comments for selected questions. The coded answer was changed if it was determined that the comment changed the substance of the recorded answer.

Occasionally additional codes were added to an existing codeframe. The text of added codeframes appears in the codebook in sentence case. When a change was made as a result of the comment review process, inconsistencies with subsequent variables may result. A limited number of changes for consistency were made to immediately subsequent variables within the section. The INAP text in the codebook does not include codeframes added in the comment review process. No consistency

<span id="page-10-0"></span>changes were made to variables in other sections. If any comment change affected a subsequent branch-point, the branch-point was not changed.

#### 9C. Estate Callback

In the months of September through December 2003, Exit Proxy phone interviews were conducted with 2000 Exit proxy respondents. These interviews are referred to as the Estate Call Back (ECB). Of the 797 proxy respondents that were part of the sample, 573 completed the ECB. The ECB interviews were designed to capture information missing from the HRS 2000 Exit Proxy (Section N) and 2002 Exit Proxy (Section R) interviews regarding home ownership and/or the value of an estate. More specifically, respondents who owned a home at the time of their initial Exit Proxy interview missed questions about their homes. Additionally, changes in the question text made it unclear as to whether the total value of their estate included the value of the home or not. Both of these issues form the basis for the ECB interviews.

Interviewers were instructed to conduct the ECB with the same proxy who completed the original Exit proxy interview in 2000 or 2002. In the event that the same proxy was not available, the ECB interview was not administered.

The data from the ECB are contained in the data file x00n r. The data file contains information both for respondents who were and for respondents who were not a part of the ECB. The variable ECBFLAG identifies cases selected for the ECB, and also designates which of the selected cases completed an ECB interview. The variable ECBPATH (also in x00n r) identifies which questions in Section N a particular proxy respondent was asked. Please check the documentation area for the ECB box and arrow questionnaire, which is included with this release as file x00ecb.pdf.

10. Obtaining the Data

#### 10A. Registering and Downloading the Data

HRS users who want to use the data must register. To do so, go to the main HRS web page (http://www.umich.edu/~hrswww/), and follow the links "Data Center" and "Public Release Datasets and Files". Follow the directions on that page for Public Data Files, selecting the appropriate link depending on whether or not you have already registered.

For those of you registering for the first time, after you have completed the registration form, click on SEND. You should receive a message saying the message was successfully sent, completing the registration process. Within one business day of submitting your registration form, you should receive instructions and a password which will enable you to download any of the files.

#### 10B. Conditions of Use

By registering, you agree to the Conditions of Use governing access to HRS public release data. We register users in order to document for our sponsors the size and diversity of our user community. Registered users receive user support, publication lists, and information related to errors in the data, future releases, and workshops. The information you <span id="page-11-0"></span>provide will not be used for any commercial use, and will not be redistributed to third parties. For more information concerning privacy issues and conditions of use, please read "Conditions of Use for Public Data Files" and "Privacy and Security Notice" at the Public File Download Area of the HRS Web site.

10C. Publications Based on Data

As part of the data registration process, you agree to inform HRS of your papers, publications, or presentations based on HRS data. Please send a copy of publications based on HRS data, with a bibliographical reference, if appropriate, to the following address:

 Health and Retirement Study Attn: Papers and Publications The Institute for Social Research, Room 3050 P.O. Box 1248 Ann Arbor, MI (USA) 48106-1248

Alternately, you may contact us by e-mail at mailto:hrsquest@isr.umich.edu with "Attn: Papers and Publications" in the subject line.

11. If You Need to Know More

This document is intended to serve as a brief overview, and to provide guidelines for using the 2000 HRS Exit (Final, Version 1.0) data. If you have questions or concerns that are not adequately covered here or on our Web site, or if you have any comments, please contact us. We will do our best to provide answers.

# 11A. HRS Internet Site

Health and Retirement Study public release data and additional information about the study are available on the Internet. To access the data and other relevant information, point your Web browser to the HRS Web site: http://hrsonline.isr.umich.edu/

11B. Contact Information

If you need to contact us, you may do so by one of the methods listed below.

Internet: Help Desk at our Web site E-mail: hrsquest@isr.umich.edu Postal service: Health and Retirement Study The Institute for Social Research, Room 3050 The University of Michigan P.O. Box 1248 Ann Arbor, MI 48106-1248 FAX: (734) 647-1186

## 12. Appendix

This section of the documentation provides additional information and examples of how to merge files.

# <span id="page-12-0"></span>12A. Using the Preload Sections

Many variables in the preload sections contain information designed solely to guide respondents through an intended path within the instrument, and should only be used to reconstruct the path a person took through the interview. A number of these variables may not be historically complete enough to be used in analyses. These variables are documented in the following table:

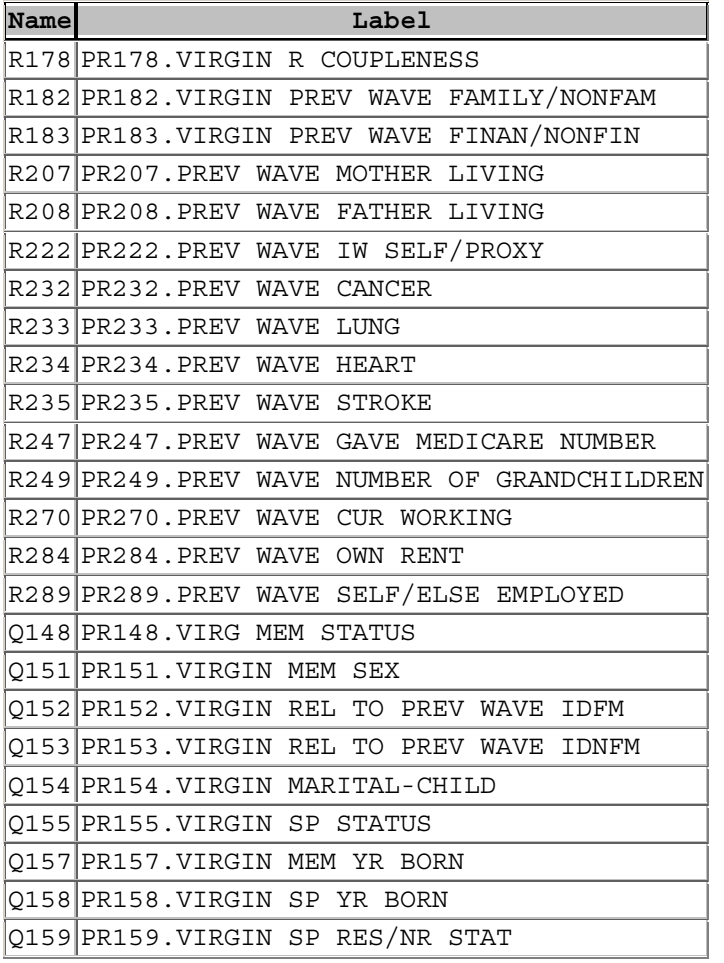

Other variables in the preload section, not in the above table, are updated throughout the course of the interview, and are suitable for analyses. These include all variables from the x00PR MC file, as well as Q10-Q127 in the file x00PR R.

# 12B. Respondent-Level Merge using 2000 Exit Data To create a respondent-level file with data from two or more respondent-level files, merge the respondent-level files using HHID and PN. This is a one-to-one match. Each input file contains 1348 records. A respondent-level output file with 1348 respondent records results.

12B1. SAS Example of Respondent to Respondent Merge

<span id="page-13-0"></span>libname in "C: $x2000\sas$ "; proc sort data=in.x00a\_r out=x00a\_r(keep=hhid pn R1049 R1064); by hhid pn; run; proc sort data=in.x00b\_r out=x00b\_r(keep=hhid pn R1186 R1187); by hhid pn; run; proc sort data=in.x00pc\_r out=x00pc\_r(keep=hhid pn R1380 R1381); by hhid pn; run; data resp; merge x00a\_r x00b\_r x00pc\_r; by hhid pn; run; 12B2. STATA Example of Respondent to Respondent Merge set prefix "exit2000" \*make sure all the data files are in the directory "exit2000" use HHID PN R1049 R1064 using x00a\_r sort HHID PN save tmp1, replace use HHID PN R1186 R1187 using x00b\_r sort HHID PN save tmp2, replace use HHID PN R1380 R1381 using x00pc\_r sort HHID PN merge HHID PN using tmp1 drop \_m sort HHID PN merge HHID PN using tmp2 drop \_m sort HHID PN save rdata, replace 12B3. SPSS Example of Respondent to Respondent Merge GET FILE='C:\x2000\spss\x00a\_r.sav'. SORT CASES BY hhid (A) pn (A) . SAVE OUTFILE='C:\x2000\spss\a\_r.sav' / $keep = HHID PN R1049 R1064.$  GET FILE= $'C:\x2000\spss\x00b r.sav'.$  SORT CASES BY hhid (A) pn (A) .

```
SAVE OUTFILE='C:\x2000\spss\b_r.sav'
       /keep = HHD PN R1186 R1187. GET 
       FILE='C:\x2000\spss\x00pc r.sav'. SORT CASES BY 
        hhid (A) pn (A) . 
     SAVE OUTFILE='C:\x2000\spss\pc_r.sav'
       /keep = HHID PN R1380 R1381.
      MATCH FILES /FILE='C:\x2000\spss\pc_r.sav' 
       /FILE='C:\x2000\spss\a r.sav'/FILE= 'C:\x2000\spss\b r.sav' /BY hhid pn. 
      EXECUTE. 
12C. Cross Wave Merge Using 2000 HRS Exit Data and 1998 Core data 
12C1. SAS Example of R to R Merge - 2000 Exit to 1998 Core (for only 
those in the 2000 Exit data file) 
/* create sas libraries; change paths to match local file locations*/ 
     libname x00 "c:\x2000\sas" ;
     libname h98 "c:hrs1998\sas" ;
/*Primary identifiers for cross wave, respondent merging are HHID and 
PN; Sort data by these variables */ 
      proc sort data = x00.x00cs_r 
        out=x00cs_r; 
      by hhid pn; 
      run; 
      proc sort data = h98.h98cs_r 
       out=h98cs_r; 
      by hhid pn; 
      run; 
/*perform the merge, creating the new data set called "cs" - "in" 
statement on data set for which you want to keep all records*/ 
      data cs; 
     merge x00cs r (in=y) h98cs r;
      by hhid pn; 
      if y=1; 
      run; 
12C2. Stata Example of R to R Merge - 2000 Exit to 1998 Core (for only 
those in the 2000 Exit data) 
use HHID PN F1141 F1142 using h98b_r 
sort HHID PN
```

```
save tmp1, replace 
use HHID PN R1186 R1187 using x00b r
sort HHID PN 
merge HHID PN using tmp1 
drop if _m==2 
drop _m 
sort HHID PN 
save rdata, replace 
12C3. SPSS Example of R to R Merge - 2000 Exit to 1998 Core (for only 
those in the 2000 Exit data file - HRS Sample) 
      GET 
       FILE='C:\x2000\spss\x00cs r.sav'. SORT CASES BY 
        hhid (A) pn (A) . 
      SAVE OUTFILE='C:\x2000\spss\cs_r.sav'. 
      GET 
        FILE='C:\hrs1998\spss\H98CS_R.SAV'. 
      SORT CASES BY 
        hhid (A) pn (A) . 
     SAVE OUTFILE='C:\hrs1998\spss\CS_R.SAV'.
      MATCH FILES /FILE='C:\hrs1998\spss\CS_R.SAV' 
       /FILE='C:\x2000\spss\cs_r.sav' 
       /IN=source01 
       /BY hhid pn. 
      VARIABLE LABELS source01 
      'Case source is C:\x2000\spss\cs r.sav'.
     SELECT IF( source01 = 1).
      EXECUTE.
```